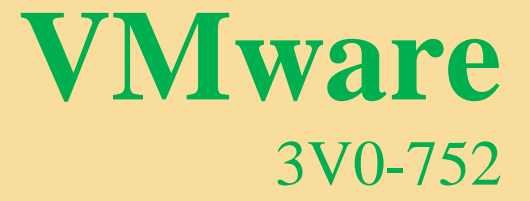

E (BEST)

**VMware Desktop and Mobility Design Exam**

 **Verified by IT Experts**

*Pass your exam in first attempt*

# **Demo Questions**

# **Question #:1**

Which are three default network ports that need to be allowed through a firewall for a Workspace One solution supporting Mobile Single-Sign on (SSO) for iOS and Android devices? (Choose three.)

- A. TCP 5262
- B. TCP/UDP 88
- C. TCP 8443
- D. TCP/UDP 1337
- E. TCP 443
- F. TCP 80

# **Answer: A B E**

#### **Explanation**

#### **References:**

# **Question #:2**

In a local design, a company selected one database instance to be shared by Horizon View Composer database, vCenter external database, and Horizon AppVolumes database. The design must provide High Availability for all databases.

Which two database server options should be selected during physical design creation? (Choose two.)

- **A.** Oracle 10g
- **B.** Microsoft SQL Server 2014
- **C.** Oracle 11g
- **D.** Microsoft SQL Server 2012

# **Answer: B C**

# **Question #:3**

A company has decided to virtualize all of its helpdesk employee's workstations.

These requirements must be met:

All applications used by the employees will be published through RDS hosted application.

Users will NOT be allowed to store any personal data on their Horizon desktops.

The Horizon desktop design should meet maximum storage space efficiency.

The Horizon desktop design should meet maximum performance.

The Horizon desktop design should meet maximum power savings.

Which three features can be enabled to meet the company's requirements? (Choose three.)

- A. Full clones
- B. Instant clones
- C. Space Efficient disk format (SEsparse)
- D. Content-based read cache (CBRC)
- E. Virtual SAN (vSAN)

# **Answer: B C D**

# **Question #:4**

The IT team at a small government organization wants to deploy Windows RDS desktops to their end users.

They want the end users' profile and application customization setting preserved. They also want to deploy applications using VMware App Volumes.

What should be implemented to meet requirements?

- A. Use Horizon instant clone RDS hosts with User Environment Manager.
- B. Use Horizon linked clone RDS hosts with VMware FLEX.
- C. Use Horizon instant clone RDS hosts with App Volumes Writable volumes.
- D. Use Horizon linked clone RDS hosts with user persistent disks.

#### **Answer: D**

# **Question #:5**

An architect put these statements into a design:

Horizon to integrate with current authentication solutions (directory services and two-factor authentication mechanisms) for internal and external access.

Desktop and application access and provisioning should be managed through current authentication mechanisms.

In which design category does the scenario fit?

- A. Requirement
- B. Assumption
- C. Risk
- D. Constraint

#### **Answer: A**

#### **Question #:6**

The architect of a company is asked to design a single VMware View Pod/Block without a single point of failure component.

Which component offers the lowest availability?

- A. Horizon View Connection Server
- B. Horizon View Composer
- C. vCenter Server
- D. Horizon View Security Server

#### **Answer: C**

#### **Question #:7**

A customer is deploying a small Horizon View environment. It wants to minimize the number of connection servers required for the architecture while minimizing single points of failure and simplifying the user experience.

Which remote access method would accomplish this?

- A. Security Server
- B. NSX load balancing
- C. VPN Tunnel
- D. Unified Access Gateway

#### **Answer: D**

#### **Question #:8**

An architect is working on a physical desktop replacement using Horizon View.

The architect gathered this information from the customer:

There are currently 500 physical desktops, all with traditional spinning hard drives. Each desktop peaks at 75 IOPS multiple times during the day.

The average read/write ratio is 30% reads, 70% writes.

The architect decided to size the vSAN cluster to handle the workload using FTT=1 and Fault Tolerance Method of RAID-1.

Using only the information provided, what are the total calculated IOPS required for the vSAN cluster?

- A. 75,000 IOPS
- B. 48,750 IOPS
- C. 63,750 IOPS
- D. 37,500 IOPS

#### **Answer: A**

#### **Question #:9**

A customer wants to deploy VMware Horizon View to support virtual desktops hosted in two different physical locations and wants users to connect to the location nearest them to start a session.

Which three steps must be completed to enable this functionality? (Choose three.)

- A. Initialize Microsoft DFS.
- B. Configure Global Entitlements.
- C. Configure two View Pods.
- D. Configure one View Pod spanning two sites.
- E. Configure two event logging databases.
- F. Initialize the Cloud-Pod Federation.

#### **Answer: C E F**